## MS Access Theory Paper

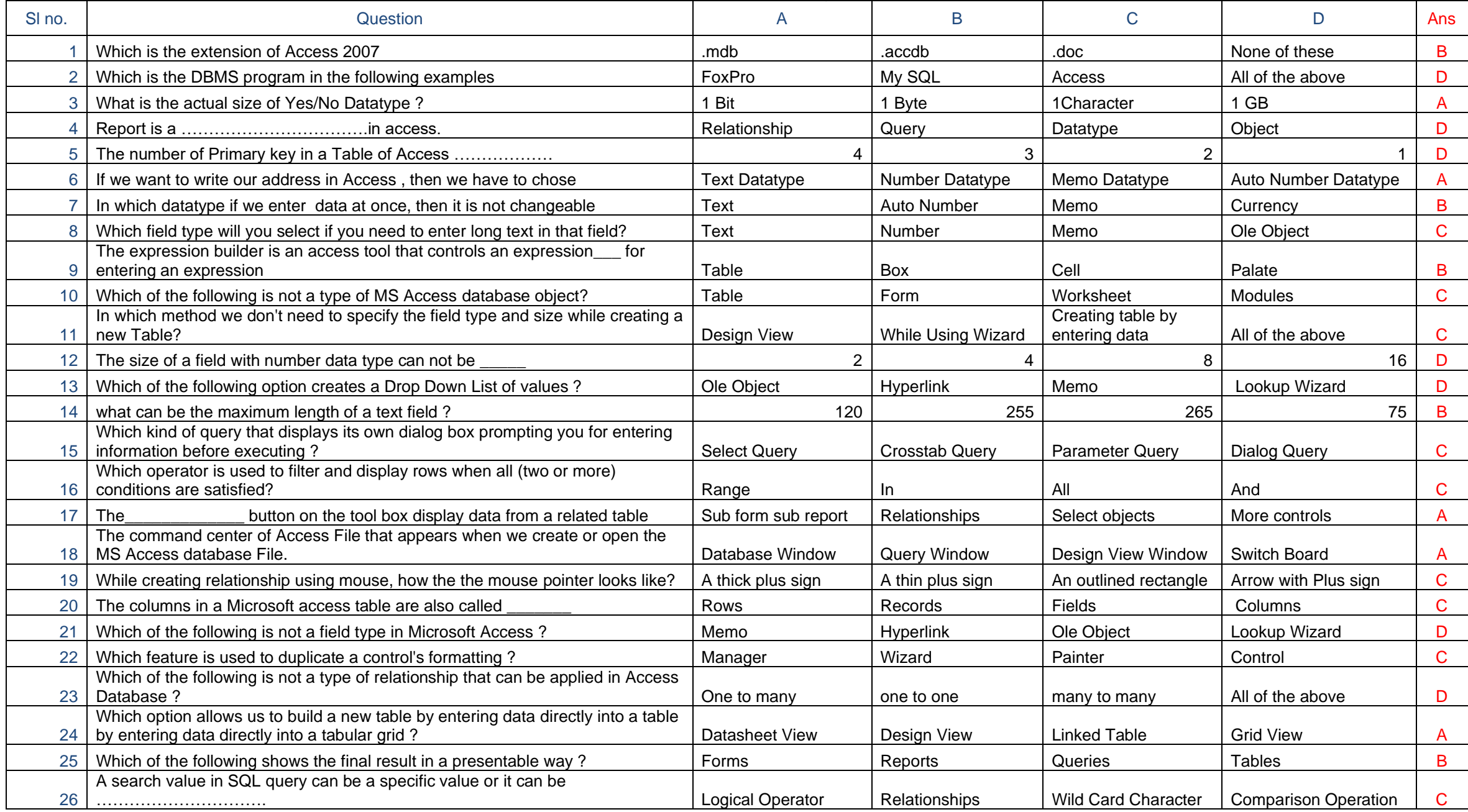

## **MS Access Theory Paper**

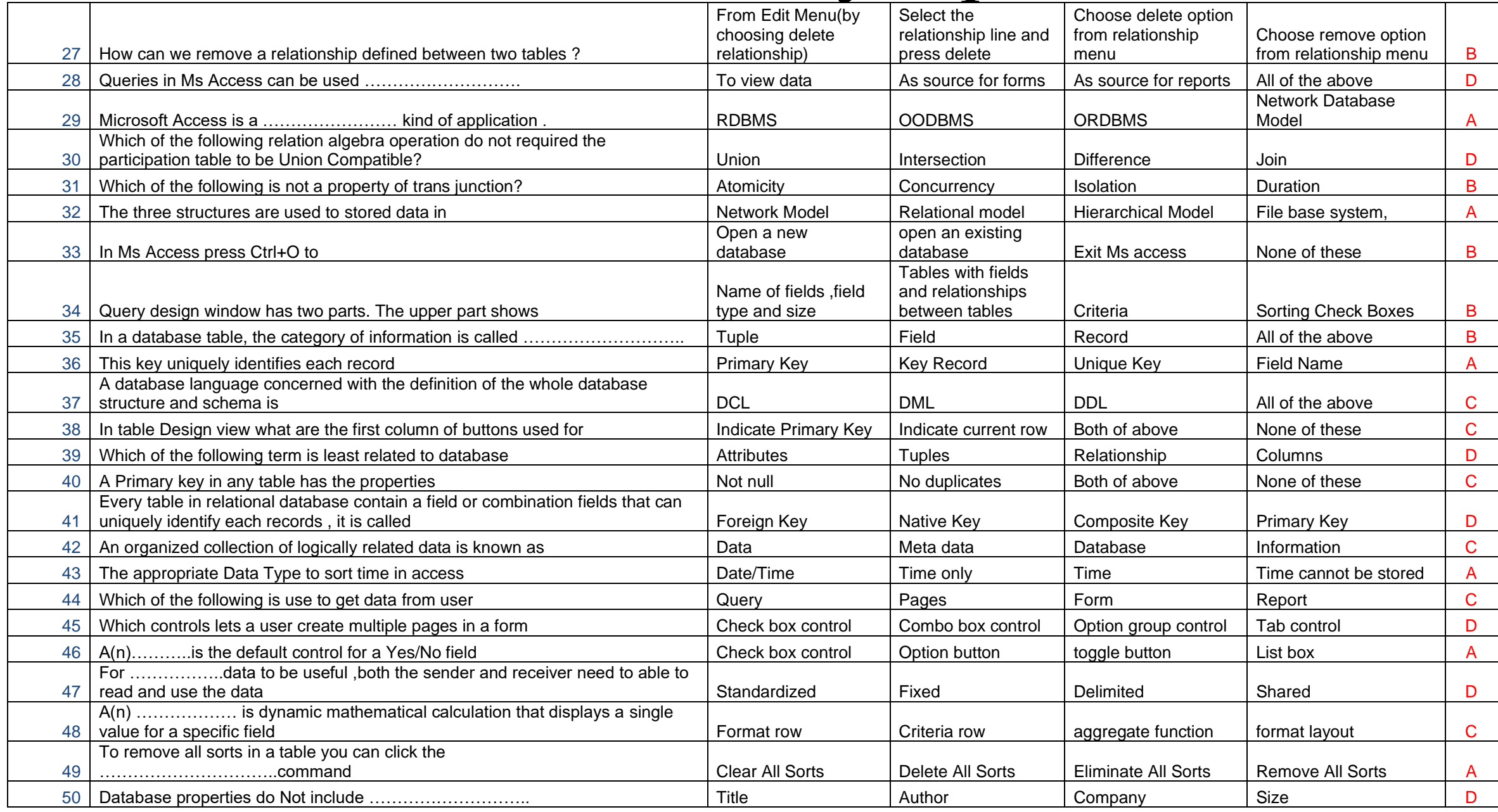